#### **Opis alternatywny wystawy prac plastycznych online "Mój Wszechświat"**

Wystawa prac plastycznych uczennicy Szkoły Podstawowej im. Fryderyka Chopina w Turznie, przygotowana została w interaktywnej prezentacji Genially.

Prezentacja przedstawia również książki związane z tematyką wystawy, pochodzące ze zbiorów Biblioteki Pedagogicznej im. gen. bryg. prof. Elżbiety Zawackiej w Toruniu oraz jej ofertę edukacyjną.

Prezentacja Genially składa się z trzydziestu czterech slajdów, posiada ruchome elementy oraz interaktywne pola. Pola te są albo podlinkowane - wtedy odsyłają do stron internetowych (otwierających się w osobnym oknie), lub zawierają elementy opisowe. W celu wskazania wszystkich interaktywnych pól, należy kliknąć ikonę łapki w prawym górnym rogu każdego slajdu.

Nawigacja: przejście do kolejnego slajdu za pomocą strzałek na środku prawej krawędzi każdej karty.

#### **Slajd pierwszy**

Tło slajdu przedstawia zdjęcie budynku Biblioteki Pedagogicznej w Toruniu z okolicznościowego plakatu na 100-lecie Biblioteki. Zdjęcie w tonacji jasnobeżowej, artystycznie rozjaśnione, przedstawia fragment frontowej ściany budynku ze schodami, drzwiami i oknami. Na pierwszym planie znajduje się ozdobne drzewko z rozłożystymi gałęziami i kwiatostanami.

Na slajdzie pojawia się podlinkowane logo "100 lat Biblioteki Pedagogicznej im. gen. [bryg. prof. Elżbiety Zawackiej w Toruniu. 1921-2021"](http://www.bptorun.edu.pl/735/100-lat-biblioteki-pedagogicznej-im-gen-bryg-prof-elzbiety-zawackiej-w-toruniu)

W 2021 r. Biblioteka Pedagogiczna im. gen. bryg. prof. Elżbiety Zawackiej w Toruniu świętuje swoje 100-lecie. W ramach obchodów jubileuszu odbędą się m. in.: warsztaty i wykłady online, konferencja, cykle edukacyjne i wystawy.

Szczegółowe informacje na temat obchodów jubileuszu znaleźć można na naszej stronie internetowej oraz w mediach społecznościowych.

Poniżej znajdują się podlinkowane ikony: [strona domowa](http://www.bptorun.edu.pl/672/najnowsze-wykazy-literatury) Biblioteki, [Facebook,](https://www.facebook.com/bp.torun/) [Instagram.](https://www.instagram.com/accounts/login/)

### **Slajd drugi:**

Tło slajdu: błękitne z niebieskim, różowymi i kremowymi plamami farby akwarelowej.

Biblioteka Pedagogiczna im. gen. bryg. prof. Elżbiety Zawackiej w Toruniu oraz Szkoła Podstawowa im. Fryderyka Chopina w Turznie zapraszają: Mój Wszechświat - wystawa prac plastycznych online.

Na dole karty znajdują się podlinkowane logotypy instytucji:

- Biblioteka Pedagogiczna [im. gen. bryg. prof. Elżbiety Zawackiej](http://www.bptorun.edu.pl/) w Toruniu,
- [Województwa Kujawsko-Pomorskiego oraz Kujaw i Pomorza: Biblioteka](https://www.kujawsko-pomorskie.pl/)  [Pedagogiczna im. gen. bryg. prof. Elżbiety Zawackiej](https://www.kujawsko-pomorskie.pl/) w Toruniu jest Instytucją [Samorządu Województwa Kujawsko-Pomorskiego,](https://www.kujawsko-pomorskie.pl/)
- Szkoła [Podstawowa](https://www.spturzno.pl/) w Turznie,
- [Gmina Łysomice](https://www.lysomice.pl/) organ prowadzący SP w Turznie.

## **Slajd trzeci**

Tło błękitne z niebieskim, różowymi i kremowymi plamami farby akwarelowej. Oraz przybory plastyczne: pędzel, kleksy farby oraz ołówek i kredki.

Zapraszamy na wystawę prac plastycznych online, uczennicy klasy VIII Szkoły Podstawowej w Turznie, Paoli Kalka. Młoda autorka prezentuje prace wykonane m.in.: farbami, kredkami pastelowymi, ołówkiem oraz węglem.

Wystawie towarzyszy prezentacja wybranych książek ze zbiorów Biblioteki Pedagogicznej w Toruniu, dotyczących sztuki rysowania, malowania oraz historii sztuki.

### **Slajd czwarty**

Tło przedstawia rzut z góry na blat stołu ze starego drewna. W lewym górnym rogu leży ukosem otwarta kaseta z kolorowymi farbami, poniżej leżą ołówki i pędzelki. Obok leży pusty notatnik. Na slajdzie pojawiają się napis: "Autorka o sobie", na notatnik spada długopis, pojawia się tekst w notatniku:

Urodziłam się w 2006 roku. Mój tata jest informatykiem, moja mama zajmuje się domem. Mam starszego brata Bartosza, który obecnie studiuje fizjoterapię. Wraz rodzicami i starszym bratem mieszkałam w Szkocji w Dingwall. Mieszkaliśmy niedaleko słynnego jeziora Loch Ness, nad którym miałam okazję często przebywać.

W wieku 3 lat moi rodzice zapisali mnie do przedszkola, gdzie uczyłam się języka angielskiego i migowego. Już wtedy rysowałam kiedy tylko mogłam. Uczęszczałam też na zajęcia pozaszkolne, dzięki którym nauczyłam się dobrze pływać i tańczyć.

### **Slajd piąty**

Tło jak na poprzednim slajdzie. Ciąg dalszy tekstu: Autorka o sobie.

Gdy miałam 8 lat, rodzice postanowili przeprowadzić się do Polski, dalej kontynuowałam naukę w Szkole Podstawowej w Turznie.

Krótko po osiedleniu się w Polsce, zainteresowałam się rysunkiem i malarstwem. W szkole uczęszczałam na dodatkowe lekcje plastyki, które bardzo mnie inspirowały. Ponadto od kilku lat uczęszczam na warsztaty sztuki do Galerii Gaj w Grębocinie. Tam poznałam różne techniki malarstwa i rysunku.

Bardzo lubię zarówno malować na płótnie jaki szkicować. Biała kartka papieru to taki świat, któremu sama mogę nadać barwy. Rysowanie daje mi niewiarygodną radość i szczęście. Dzięki rysowaniu mogę się odstresować i zapomnieć o całym świecie. Paola Kalka.

## **Slajd szósty**

Tło slajdu błękitne z niebieskim, różowymi i kremowymi plamami farby akwarelowej różnej wielkości.

Na środku sztaluga malarska z pustym podobraziem. Po chwili pojawiają się kolorowe kredki, które kreślą linie na podobraziu.

Kredki znikają, pojawia się praca plastyczna narysowana kredkami. Dominujące kolory pracy plastycznej to różne odcienie zielonego, biel oraz żółty, pomarańczowy i biały. Praca przedstawia drzewa, krzewy oraz kwiaty w parku.

### **Slajd siódmy**

Tło jak na poprzednim slajdzie. Na środku sztaluga malarska z pracą namalowaną farbami. Dominujące kolory to brązy, kolor piaskowy oraz błękit.

Na pracy rozpoznać można budynek Panteonu w Rzymie oraz przylegające ulice oraz budynki. Na pierwszym planie znajduje się brukowana ulica, budowla znajduje się w głębi. Nad widokiem rozpościera się jasnobłękitne niebo.

### **Slajd ósmy**

Tło jak na poprzednim slajdzie.

Na pierwszym planie zielone trawy, które rozstępują się odsłaniając sztalugę malarską i opartą o nią pracę plastyczną namalowaną farbami. Dominujące kolory pracy to jasnobeżowy, odcienie brązu oraz zielony.

Obraz przedstawia zwierzę z zakręconymi długimi rogami, wyglądające jak koziorożec. Stoi w wysokiej trawie, w kolorze brązowym i zielonym. Tło obrazu cieniowane, w kolorze jasnym i piaskowym.

### **Slajd dziewiąty**

Tło jak na poprzednim slajdzie. Na środku sztaluga malarska z pracą namalowaną farbami. Dominujące kolory pracy to różne odcienie niebieskiego, beż oraz brąz i żółty.

Praca przedstawia krajobraz: na pierwszym planie u dołu wysokie brazowe trawy, otaczające niebieskie jeziorko. W dali rozpościera się wzgórze w kolorze beżowym, na jasnobłękitnym niebie widać słońce.

## **Slajd dziesiąty**

Tło jak na poprzednim slajdzie. Na środku sztaluga malarska z pustym podobraziem. Po chwili na slajd spadają fioletowe kwiatostany, które po chwili znikają. Na sztaludze pojawia się obraz namalowany farbami. Dominujące kolory to odcienie fioletowego, zielony i biały.

Praca przedstawia jesienny krajobraz. Obraz stylem przypomina impresjonizm lub bardziej pointylizm, ze względu na gęsto rozmieszczone, różnobarwne punkty i kreski kładzione pędzlem na kartę.

Większą część obrazu zajmuje półokrągła połać trawnika w wielu odcieniach koloru zielonego, rudym. Trawnik styka się z biegnącym u góry łukiem drogi – czarnobrązowej z białymi refleksami. Przy półokrągłej drodze rosną pochylone drzewa o rudobrązowych pniach, i bogatym listowiu w różnych odcieniach zieleni i rudego. W tle błękitne niebo z białymi chmurami dodaje obrazowi głębi i przestrzeni, wydaje się, że za drzewami znajduje się urwisko.

# **Slajd jedenasty**

Tło jak na poprzednim slajdzie. Na środku sztaluga malarska z abstrakcyjną pracą plastyczną. Dominujące kolory to odcienie różowego, fioletowego, błękitny, biały.

Praca przedstawia rozsypane różnokolorowe figury geometryczne, oddzielone białymi liniami. Praca jest kolorową mozaiką, może kojarzyć się z witrażem.

## **Slajd dwunasty**

Tło jak na poprzednim slajdzie. Na środku sztaluga malarska z pustym podobraziem. Pojawia się na nim pędzel i pociągnięcia farby, które znikają, gdy na sztaludze pojawia się obraz. Przedstawia martwą naturę namalowaną farbami. Dominujące kolory to odcienie zielonego, żółtego, różowego, błękitu i biały. Praca

przedstawia szmaragdowozielony dzbanek z uchem stojący na obrusie w odcieniach koloru żółtego. Obok dzbanka leżą czerwone owoce, jeden większy oraz kilka mniejszych. Tło obrazu jasnobłękitne.

# **Slajd trzynasty**

Tło jak na poprzednim slajdzie. Na środku sztaluga malarska z pracą plastyczną namalowaną farbami. Dominujące kolory to odcienie pomarańczowego i biały.

Obraz przedstawia podwodny świat: na pomarańczowym, cieniowanym tle: konik morski, rozgwiazda, ukwiały i roślinność morska.

# **Slajd czternasty**

Tło jak na poprzednim slajdzie. Na środku sztaluga malarska z pustym podobraziem. Na slajd spadają fioletowe kwiatostany, które po chwili znikają. Na sztaludze pojawia się obraz namalowany farbami. Dominujące kolory to odcienie fioletowego, zielony i biały.

Obraz przedstawia martwą naturę: w fioletowym wazonie stoją kwiaty o drobnych fioletowych kwiatostanach i zielonych łodygach. Wazon stoi na obrusie w odcieniach koloru fioletowego. Tło obrazu cieniowane, w odcieniach bieli i błękitu oraz koloru różowego.

# **Slajd piętnasty**

Tło jak na poprzednim slajdzie. Na środku sztaluga malarska z pracą plastyczną narysowaną węglem na białej karcie, z kilkoma rudymi pociągnięciami farbą na podłożu.

Praca przedstawia krajobraz. Samotne drzewo o rozłożystych gałęziach i drobnych listkach, przypominające brzozę, rośnie na płaskim podłożu.

# **Slajd szesnasty**

Tło jak na poprzednim slajdzie. Na środku sztaluga malarska z pustym podobraziem. Po chwili na slajdzie pojawia się pędzel z zieloną farbą oraz maźnięcia farby, pędzel znika. Na sztaludze pojawia się obraz namalowany farbami. Dominujące kolory to odcienie fioletowego, zielony, biały i żółty.

Praca przedstawia trzy kwiaty o ciemnoróżowych płatkach z żółtymi pręcikami na cieniowanym, białoseledynowym tle. Liście i łodygi kwiatów mają różne odcienie koloru zielonego. Dwa kwiaty: największy i średni są rozwinięte, najmniejszy ma pąk zamknięty.

### **Slajd siedemnasty**

Tło jak na poprzednim slajdzie. Dodatkowo pojawiają się falujące żółte piórka. Na środku sztaluga malarska z pracą plastyczną narysowaną ołówkiem na białej karcie.

Praca przedstawia papugę siedzącą na gałęzi. Ptak zajmuje całą pracę. Główka jest przekrzywiona, widoczna bokiem. Papuga patrzy przed siebie, ma otwarty dziób i lekko rozłożone prawe skrzydełko.

## **Slajd osiemnasty**

Tło jak na poprzednim slajdzie. Na środku sztaluga malarska z pustym podobraziem. Po chwili na podobraziu pojawia się dłoń z ołówkiem, imitująca rysowanie. Na sztaludze pojawia się praca narysowana ołówkiem na białej karcie.

Praca przedstawia budynek narysowany w perspektywie krawędziowej – z zaznaczoną siatką perspektywy. Jest to budynek dwukondygnacyjny o spadzistym dachu i ciemnych oknach.

## **Slajd dziewiętnasty**

Tło jak na poprzednim slajdzie. Na środku sztaluga malarska z pracą plastyczną narysowaną węglem na białej karcie.

Praca przedstawia budowlę przypominającą zabytkową wieżę w otoczeniu drzew. Z tyłu widoczna jest dalsza część budynku. Wieża ma mniejsze okiennice oraz duże zakratowane okna. Kilka schodków prowadzi do dużych drzwi. Tło z cieniowanymi ciemnymi chmurami.

### **Slajd dwudziesty**

Tło jak na poprzednim slajdzie. Na środku sztaluga malarska z pustym podobraziem. Po chwili na podobraziu pojawia się ruchoma dłoń z ołówkiem. Pojawia się praca narysowana ołówkiem na białej karcie. Przedstawia drogę narysowaną w perspektywie zbieżnej – jednopunktowej, z zaznaczoną siatką perspektywy. Po prawej stronie wzdłuż chodnika stoją trzy wysokie budynki o spadzistych dachach, z licznymi oknami. Z lewej strony wzdłuż chodnika stoją wysokie drzewa, obok nich ławki.

#### **Slajd dwudziesty pierwszy**

Tło jak na poprzednim slajdzie. Na środku sztaluga malarska z pracą plastyczną narysowaną ołówkiem na białej karcie, przedstawiająca ogród i dom.

Na pierwszym planie widoczny jest ogród z krzewami i roślinnością. Ścieżka prowadzi do znajdującego się w głębi niskiego budynku mieszkalnego. Zewnętrzne schody prowadzą do ganku z kolumnami i do drzwi wejściowych. Dom ma okna różnej wielkości, widoczne są również drzwi garażu oraz fragment spadzistego dachu.

### **Slajd dwudziesty drugi**

Tło jak na poprzednim slajdzie. Na środku sztaluga malarska z pustą kartką papieru. Po chwili pojawiają się na nim plamy farby- fioletowej i zielonej. Plamy znikają i pojawia się praca namalowana farbami. Dominujące kolory to odcienie fioletowego, zielony, biały i różowy.

Obraz stylem przypomina impresjonizm lub bardziej pointylizm, ze względu na gęsto rozmieszczone, różnobarwne punkty i kreski kładzione pędzlem na kartę.

Praca przedstawia fioletowe i różowe tulipany rosnące w głębokiej zielonej trawie. Tło ponad tulipanami jest cieniowane, fioletowe z drobnymi akcentami bieli i zieleni.

### **Slajd dwudziesty trzeci**

Tło jak na poprzednim slajdzie. Na środku sztaluga malarska z pracą plastyczną namalowaną farbami. Dominujące kolory to pomarańczowy, kobaltowy oraz czarny i beżowy.

Obraz przedstawia pomarańczowego flaminga stojącego bokiem na jednej nodze. Główka ptaka jest beżowa, dziób czarny, oko przymknięte. Tło cieniowane kobaltowe.

### **Slajd dwudziesty czwarty**

Tło jak na poprzednim slajdzie. Na środku sztaluga malarska z pustym podobraziem. Na podobraziu pojawiają się czarne gwiazdki i kropki, które po chwili znikają. Na sztaludze pojawia się praca namalowana czarną farbą na białej karcie.

Praca przedstawia fragment głowy na smukłej szyi, tło stanowią gwiazdy, planety oraz księżyc. Sylwetka głowy ma zaznaczone usta oraz nos, nad którym ukośną linią kończy się zarys głowy, widoczne zaś jest tło kosmosu.

### **Slajd dwudziesty piąty**

Tło jak na poprzednim slajdzie. Na środku sztaluga malarska z pracą plastyczną przedstawiającą martwą naturę narysowaną ołówkiem na białej karcie.

Rysunek przedstawia okrągły dzbanek z uchem i przykryciem, stojący na stole. Obok dzbanka znajduje się miseczka z dwoma uszami. Naczynia stoją na udrapowanej tkaninie.

## **Slajd dwudziesty szósty**

Tło jak na poprzednim slajdzie. Na środku sztaluga malarska z pustym podobraziem. Pojawia się na nim pędzel z czerwoną farbą, po chwili widać pociągnięcia farby w odcieniach czerwieni i beżu. Na sztaludze pojawia się obraz przedstawiający krajobraz namalowany farbami. Dominujące kolory to czerwony i jego odcienie, ponadto biały i czarny oraz żółty.

Nad czarną powierzchnią ziemi rozpościera się niebo. Jest cieniowane, kolory zmieniają się od powierzchni czarnego gruntu: od żółtego, przez kolor pomarańczowy, przechodzą do czerwieni. Na niebie znajdują się białe chmury.

### **Slajd dwudziesty siódmy**

Tło slajdu jasne, przedstawia rzut z góry na stojące na nim przedmioty. U góry stoi biała filiżanka z kawą. W lewym dolnym rogu ukosem leży biały smartfon, w którym widoczna jest strona internetowa Biblioteki. Na stronie pulsuje podlinkowane, interaktywne pole z [katalogiem Integro.](https://opac.bptorun.edu.pl/integro/catalog)

W dalszej części prezentacji przedstawiamy wybrane książki ze zbiorów Biblioteki Pedagogicznej w Toruniu, mogące zainteresować odbiorców tej wystawy. Wybraliśmy książki dotyczące sztuki rysunku, malowania, a także historii sztuki. Są to książki dla różnych grup odbiorców: dzieci, młodzieży oraz dorosłych. Polecamy również książki przeznaczone dla nauczycieli. Zachęcamy do skorzystania nie tylko z tych propozycji, ale również do wyszukania w naszym katalogu innych interesujących książek.

## **Slajd dwudziesty ósmy**

Slajd przedstawia brązowy szeroki brązowy regał z propozycjami książek do zamówienia. U góry regału podświetlony pulsujący napis "Wybierz i zamów". Na półkach stoją kolorowe książki z tytułami. Przy każdej książce znajdują się interaktywne podlinkowane ikony:

- ikona z okiem: odsyła do recenzji lub opisu książki w internecie, najczęściej w portalu Lubimyczytac.pl,

- ikona książki: umożliwia zamówienie danej książki w katalogu Biblioteki. Z prawej strony, na dole przy regale siedzi uśmiechnięta dziewczynka w niebieskiej sukience, która czyta książkę. Nad jej głową animowana świecąca żarówka. Obok niej siedzi czarny kot.

Prezentowane książki:

Gwiaździsta noc Vincenta i inne opowieści. Historia sztuki dla dzieci.

### [Sprawdź recenzję](https://lubimyczytac.pl/ksiazka/4806206/gwiazdzista-noc-vincenta-i-inne-opowiesci-historia-sztuki-dla-dzieci) [Zamów](https://opac.bptorun.edu.pl/integro/1322801295466/bird-michael/gwiazdzista-noc-vincenta-i-inne-opowiesci?bibFilter=132)

Historia obrazów dla dzieci. [Sprawdź recenzję](https://lubimyczytac.pl/ksiazka/4871492/historia-obrazow-dla-dzieci) [Zamów](https://opac.bptorun.edu.pl/integro/1323001528956/hockney-david/historia-obrazow-dla-dzieci?bibFilter=132)

Plastyczne wymyśl-Anki, czyli Opowiadania o sztuce.

[Sprawdź recenzję](https://lubimyczytac.pl/ksiazka/117073/plastyczne-wymysl-anki) [Zamów](https://opac.bptorun.edu.pl/integro/1322200579205/kalbarczyk-anna/plastyczne-wymysl-anki-czyli-opowiadania-o-sztuce?bibFilter=132)

[Czyje to farby : tajemnice warsztatu artysty](https://opac.bptorun.edu.pl/integro/1323101702445/ksiazka/czyje-to-farby?bibFilter=132). [Sprawdź recenzję](https://odkrywczamama.blogspot.com/2018/12/czyje-to-farby-tajemnice-warsztatu.html) [Zamów](https://opac.bptorun.edu.pl/integro/1323101702445/ksiazka/czyje-to-farby?bibFilter=132) Piękno i sztuka, co to takiego? [Sprawdź recenzję](https://lubimyczytac.pl/ksiazka/294451/piekno-i-sztuka-co-to-takiego) [Zamów](https://opac.bptorun.edu.pl/integro/1322701089412/brenifier-oscar/piekno-i-sztuka-co-to-takiego?bibFilter=132) Jak czytać obrazy : treść, forma, technika. [Sprawdź recenzję](https://lubimyczytac.pl/ksiazka/302729/jak-czytac-obrazy-tresc-forma-technika) [Zamów](https://opac.bptorun.edu.pl/integro/1322701092655/rideal-liz/jak-czytac-obrazy?bibFilter=132) Historia sztuki dla bystrzaków. [Sprawdź recenzję](https://lubimyczytac.pl/ksiazka/4912835/historia-sztuki-dla-bystrzakow) [Zamów](https://opac.bptorun.edu.pl/integro/1323001548970/wilder-jesse-bryant/historia-sztuki-dla-bystrzakow?bibFilter=132) S.Z.T.U.K.A. Szalenie Zajmujące Twory Utalentowanych i Krnąbrnych Artystów.

[Sprawdź recenzję](https://lubimyczytac.pl/ksiazka/122171/s-z-t-u-k-a-szalenie-zajmujace-twory-utalentowanych-i-krnabrnych-artystow) [Zamów](https://opac.bptorun.edu.pl/integro/1323001467740/cichocki-sebastian/sztuka?bibFilter=132)

Dlaczego sztuka pełna jest golasów? I inne ważne pytania.

[Sprawdź recenzję](https://lubimyczytac.pl/ksiazka/4233482/dlaczego-sztuka-pelna-jest-golasow) [Zamów](https://opac.bptorun.edu.pl/integro/1322801165887/hodge-susie/dlaczego-sztuka-pelna-jest-golasow?bibFilter=132)

#### **Slajd dwudziesty dziewiąty**

Kolejny slajd z regałem jak na poprzedniej stronie. Z prawej strony, na tle regału stoją dwie nastolatki z otwartymi laptopami.

Prezentowane książki:

Kobiety ze słynnych obrazów. Muzy, modelki, kochanki.

[Sprawdź recenzję](https://lubimyczytac.pl/ksiazka/4901673/kobiety-ze-slynnych-obrazow-muzy-modelki-kochanki) [Zamów](https://opac.bptorun.edu.pl/integro/1323101634997/kienzler-iwona/kobiety-ze-slynnych-obrazow?bibFilter=132)

Nie widać nic : opowiadanie obrazów. [Sprawdź recenzję](https://lubimyczytac.pl/ksiazka/137219/nie-widac-nic-opowiadanie-obrazow) [Zamów](https://opac.bptorun.edu.pl/integro/1322500796067/arasse-daniel/nie-widac-nic?bibFilter=132)

Metropolitan Museum of Art w Nowym Jorku : malarstwo.

[Sprawdź recenzję](https://lubimyczytac.pl/ksiazka/4948584/metropolitan-museum-of-art-w-nowym-jorku) [Zamów](https://opac.bptorun.edu.pl/integro/site/recorddetail/1323102084754?bibFilter=132)

Dwadzieścia pięć twarzy dziewczyny z perłą : praktyka czytania dzieł malarskich w procesie kształcenia kulturowo-literackiego. [Sprawdź recenzję](https://lubimyczytac.pl/ksiazka/4888840/dwadziescia-piec-twarzy-dziewczyny-z-perla-praktyka-czytania-dziel-malarskich-w-procesie-kszta) [Zamów](https://opac.bptorun.edu.pl/integro/1323001525400/kolodziej-piotr/dwadziescia-piec-twarzy-dziewczyny-z-perla?bibFilter=132)

Jak rysować i malować zwierzęta : [praktyczne rady dla wszystkich młodych malarzyl. [Sprawdź recenzję](https://lubimyczytac.pl/ksiazka/15837/jak-rysowac-i-malowac-zwierzeta) [Zamów](https://opac.bptorun.edu.pl/integro/1322901314952/craig-diana/jak-rysowac-i-malowac-zwierzeta?bibFilter=132)

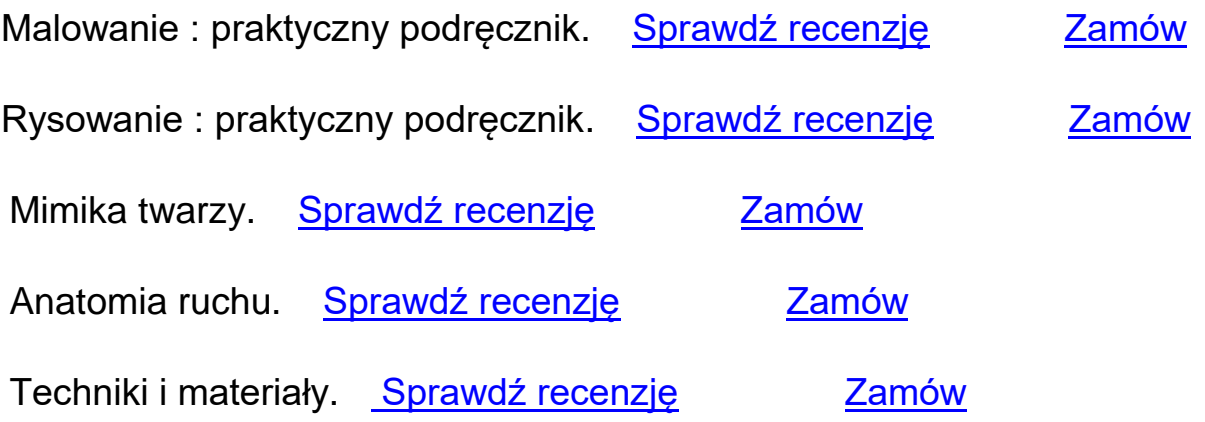

### **Slajd trzydziesty**

Kolejny slajd z regałem jak na poprzedniej stronie. Z prawej strony, na tle regału stoi uśmiechnięta nauczycielka w fioletowej garsonce.

Prezentowane książki:

Rysunek artystyczny. Historia, pracownia, materiały, techniki, tematy, teoria i praktyka.

[Sprawdź recenzję](https://lubimyczytac.pl/ksiazka/82767/rysunek-artystyczny) [Zamów](https://opac.bptorun.edu.pl/integro/1321800151713/parramon-jose-maria/rysunek-artystyczny?bibFilter=132)

Rysunek architektoniczny w praktyce : czyli jak patrzeć ze zrozumieniem.

[Sprawdź recenzję](https://lubimyczytac.pl/ksiazka/4806206/gwiazdzista-noc-vincenta-i-inne-opowiesci-historia-sztuki-dla-dzieci) [Zamów](https://opac.bptorun.edu.pl/integro/1323001607877/ksiazka/rysunek-architektoniczny-w-praktyce?bibFilter=132)

Rozmowy obrazów. Tom 1 [Sprawdź recenzję](https://lubimyczytac.pl/ksiazka/4928638/rozmowy-obrazow-t-1) [Zamów](https://opac.bptorun.edu.pl/integro/site/recorddetail/1323102031545?bibFilter=132)

Tom 2 [Sprawdź recenzję](https://lubimyczytac.pl/ksiazka/4947234/rozmowy-obrazow-tom-2) [Zamów](https://opac.bptorun.edu.pl/integro/1323102073798/bastek-grazyna/rozmowy-obrazow?bibFilter=132)

Twórcze podróże plastyczne : wykorzystanie sztuki w terapii i arteterapii.

[Sprawdź recenzję](https://ksiazki.wp.pl/tworcze-podroze-plastyczne-wykorzystanie-sztuki-w-terapii-i-arteterapii-6522067394881153c) [Zamów](https://opac.bptorun.edu.pl/integro/site/recorddetail/1323102039573?bibFilter=132)

Zabawa sztuką : socjoterapeutyczne wsparcie dzieci nadpobudliwych i nieśmiałych w wieku przedszkolnym [Sprawdź recenzję](https://lubimyczytac.pl/ksiazka/4919592/zabawa-sztuka-socjoterapeutyczne-wsparcie-dzieci-nadpobudliwych-i-niesmialych-w-przedszkolu) [Zamów](https://opac.bptorun.edu.pl/integro/1323101623271/kisiel-miroslaw/zabawa-sztuka?bibFilter=132)

Plastyka nie tylko dla plastyków. Alternatywne scenariusze lekcji i ćwiczenia międzyprzedmiotowe.

Interaktywne okno z opisem książki ze strony www Wydawnictwa Harmonia:

Książka prezentuje nietypowe – autorskie lekcje plastyki. Korzystając z niej, będzie można przeprowadzić ciekawe i jednocześnie łatwe realizacyjnie lekcje z wykorzystaniem tekstów literackich, plastyczne prace badawcze oraz alternatywne zajęcia kształtujące umiejętność posługiwania się podstawowymi elementami formy plastycznej. Znajdziemy tutaj również materiał teoretyczny i ćwiczenia plastyczne wspomagające analizę dzieł sztuki. Książka zawiera też propozycję łączenia różnych przedmiotów szkolnych, np. we wspólnym projekcie edukacyjnym tworzonym na kanwie zadania plastycznego lub czytania ze zrozumieniem weryfikowanego rysunkiem. [Zamów](https://opac.bptorun.edu.pl/integro/1323001495091/malak-waldemar/plastyka-nie-tylko-dla-plastykow?bibFilter=132)

Księga wiosny. Warsztaty plastyczne dla dzieci. [Sprawdź recenzję](https://lubimyczytac.pl/ksiazka/249846/ksiega-wiosny-warsztaty-plastyczne-dla-dzieci) [Zamów](https://opac.bptorun.edu.pl/integro/1322701129791/grabowska-piatek-marcelina/warsztaty-plastyczne-dla-dzieci?bibFilter=132) 100 całkiem magicznych zabaw plastycznych. Sprawdź recenzje [Zamów](https://opac.bptorun.edu.pl/integro/1322701074082/buszkowski-igor/100-calkiem-magicznych-zabaw-plastycznych?bibFilter=132) Techniki plastyczne w pracy z dziećmi. Inspirujące propozycje dla nauczycieli edukacji przedszkolnej i wczesnoszkolnej. [Sprawdź recenzję](https://issuu.com/joanna1290/docs/techniki-plastyczne_issu) [Zamów](https://opac.bptorun.edu.pl/integro/1323001488015/lapot-dzierwa-kinga/techniki-plastyczne-w-pracy-z-dziecmi?bibFilter=132) Sztuka od roku 1989. [Sprawdź recenzję](https://lubimyczytac.pl/ksiazka/4928799/sztuka-po-roku-1989) [Zamów](https://opac.bptorun.edu.pl/integro/site/recorddetail/1323202095104?bibFilter=132)

Plastyczny alfabet. Quizy i zabawy o sztuce dla dzieci i młodzieży.

[Sprawdź recenzję](https://merlin.pl/plastyczny-alfabet-anna-kalbarczyk/2123836/) [Zamów](https://opac.bptorun.edu.pl/integro/1321800142523/kalbarczyk-anna/plastyczny-alfabet?bibFilter=132)

#### **Slajd trzydziesty pierwszy**

Tło slajdu jasne, przedstawia rzut z góry na stojące na nim przedmioty. U góry stoi biała filiżanka z kawa. Obok podlinkowane logo "100 lat Biblioteki Pedagogicznej im. [gen. bryg. prof. Elżbiety Zawackiej w Toruniu. 1921-2021"](http://www.bptorun.edu.pl/735/100-lat-biblioteki-pedagogicznej-im-gen-bryg-prof-elzbiety-zawackiej-w-toruniu)

Zachęcamy wszystkich mieszkańców województwa kujawsko-pomorskiego do korzystania z oferty Biblioteki stacjonarnie lub zdalnie.

W lewym dolnym rogu ukosem leży biały smartfon, w którym widoczna jest strona internetowa Biblioteki. Na stronie powieksza się i pulsuje interaktywne pole Usługi [online. Oferta na rok szkolny 2020/2021.](http://www.bptorun.edu.pl/702/zapraszamy-do-korzystania-z-naszej-biblioteki) Obok na środku ekran monitora otwarty na stronie [www Biblioteki,](http://www.bptorun.edu.pl/) jest to pole interaktywne, jak i znajdujące się obok ikony [Instagrama](https://www.instagram.com/bptorun/) oraz [Facebooka](https://www.facebook.com/bp.torun/) oraz notatnika, odsyłającego do [Regulaminów](http://www.bptorun.edu.pl/bip/3/regulaminy-udostepniania-zbiorow)  [korzystania z Biblioteki.](http://www.bptorun.edu.pl/bip/3/regulaminy-udostepniania-zbiorow) Na dole po prawej stronie widoczny jest podlinkowany wizerunek karty bibliotecznej i link umożliwiający rejestrację online: Zapisz się [zdalnie.](https://opac.bptorun.edu.pl/integro/registration)

### **Slajd trzydziesty drugi**

Tło slajdu jasne, przedstawia rzut z góry na stojące na nim przedmioty. U góry stoi biała filiżanka z kawą. Obok podlinkowane logo "100 lat Biblioteki Pedagogicznej im. [gen. bryg. prof. Elżbiety Zawackiej w Toruniu. 1921-2021"](http://www.bptorun.edu.pl/735/100-lat-biblioteki-pedagogicznej-im-gen-bryg-prof-elzbiety-zawackiej-w-toruniu)

Zapraszamy do korzystania z usług Biblioteki Pedagogicznej w Toruniu!

Poniżej animowany obrazek, na którym uśmiechnięta kobieta podtrzymuje ręką kiwający się stosik książek, które ma na głowie. Obok pulsuje hasło: Always be learning. Ruchome tło grafiki stanowią: rozświetlona żarówka, otwarta książka oraz przybory piśmiennicze.

Pod obrazkiem logotyp [Województwa Kujawsko-Pomorskiego oraz Kujaw](https://www.kujawsko-pomorskie.pl/)  [i Pomorza: Biblioteka Pedagogiczna im. gen. bryg. prof. Elżbiety Zawackiej](https://www.kujawsko-pomorskie.pl/)  [w Toruniu jest Instytucją Samorządu Województwa Kujawsko-Pomorskiego.](https://www.kujawsko-pomorskie.pl/)

W lewym dolnym rogu ukosem leży biały smartfon, w którym widoczna jest podlinkowana [strona internetowa Biblioteki.](http://www.bptorun.edu.pl/)